## CONCURSO PÚBLICO CONTRATACIÓN DE PROFESORES ACTA DE VALORACIÓN DE LOS CURRÍCULOS

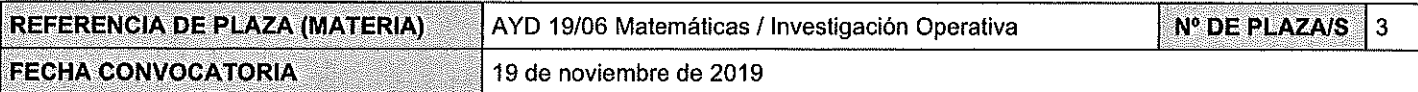

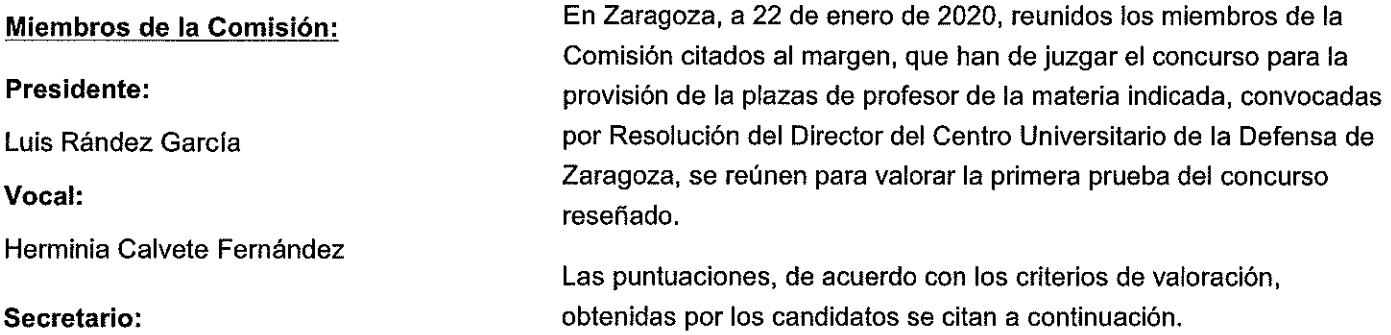

Ángeles Dena Arto

Adjúntese el listado de candidatos con su puntuación. Añádanse más hojas si son necesarias, numeradas y firmadas por el Presidente y el Secretario.

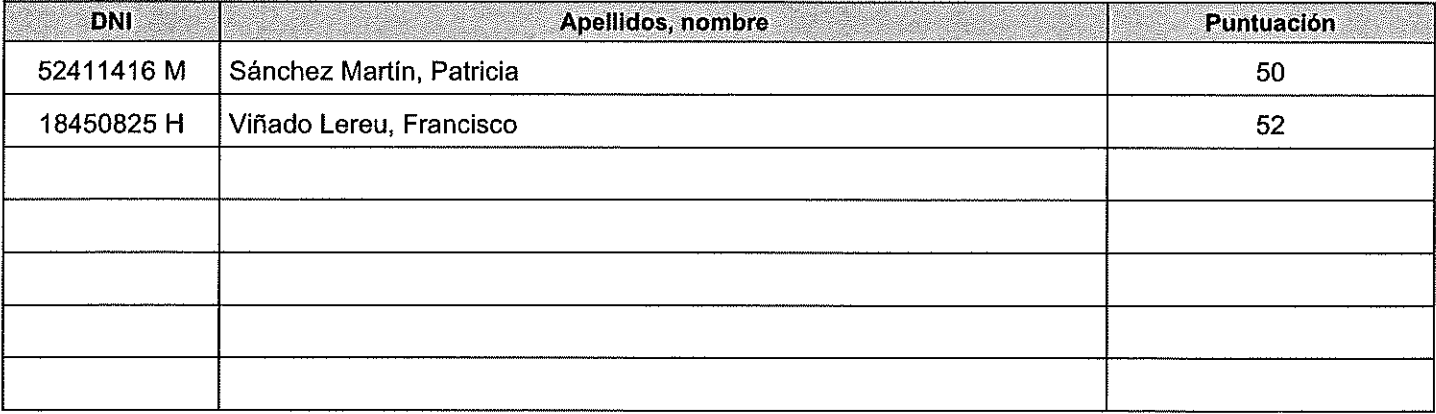

## **CANDIDATOS NO IDÓNEOS**

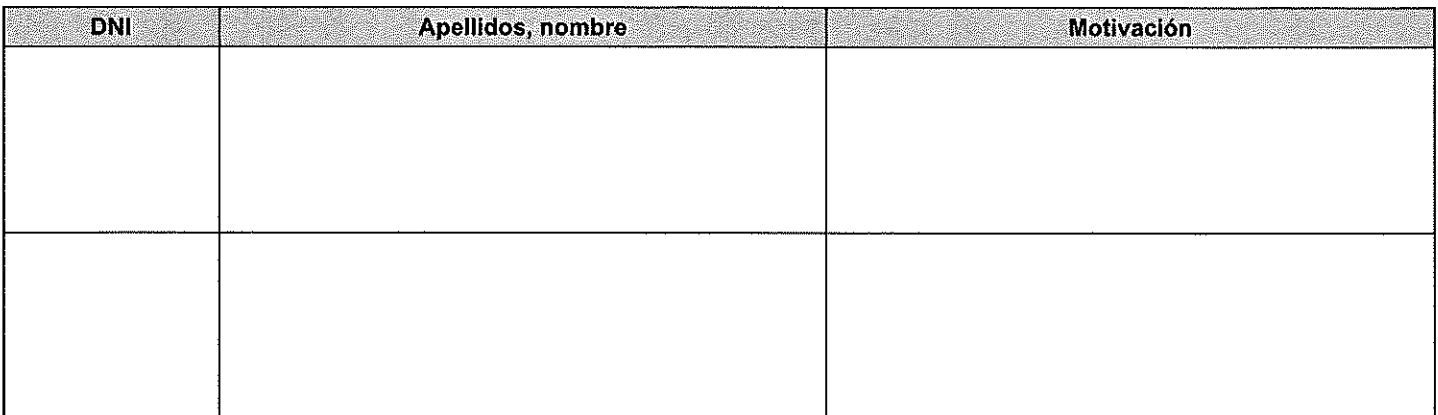

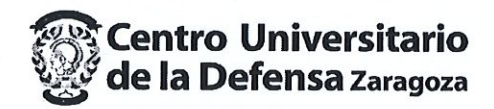

El Presidente; will

Fdo.: Luis Rández García

**El Vocal:** 

Kucy wa

Fdo.: Herminia Calvete Fernández

**El Secretario:** 

Fdo.: Ángeles Dena Arto